## **MFD/IPP Operation Comparison**

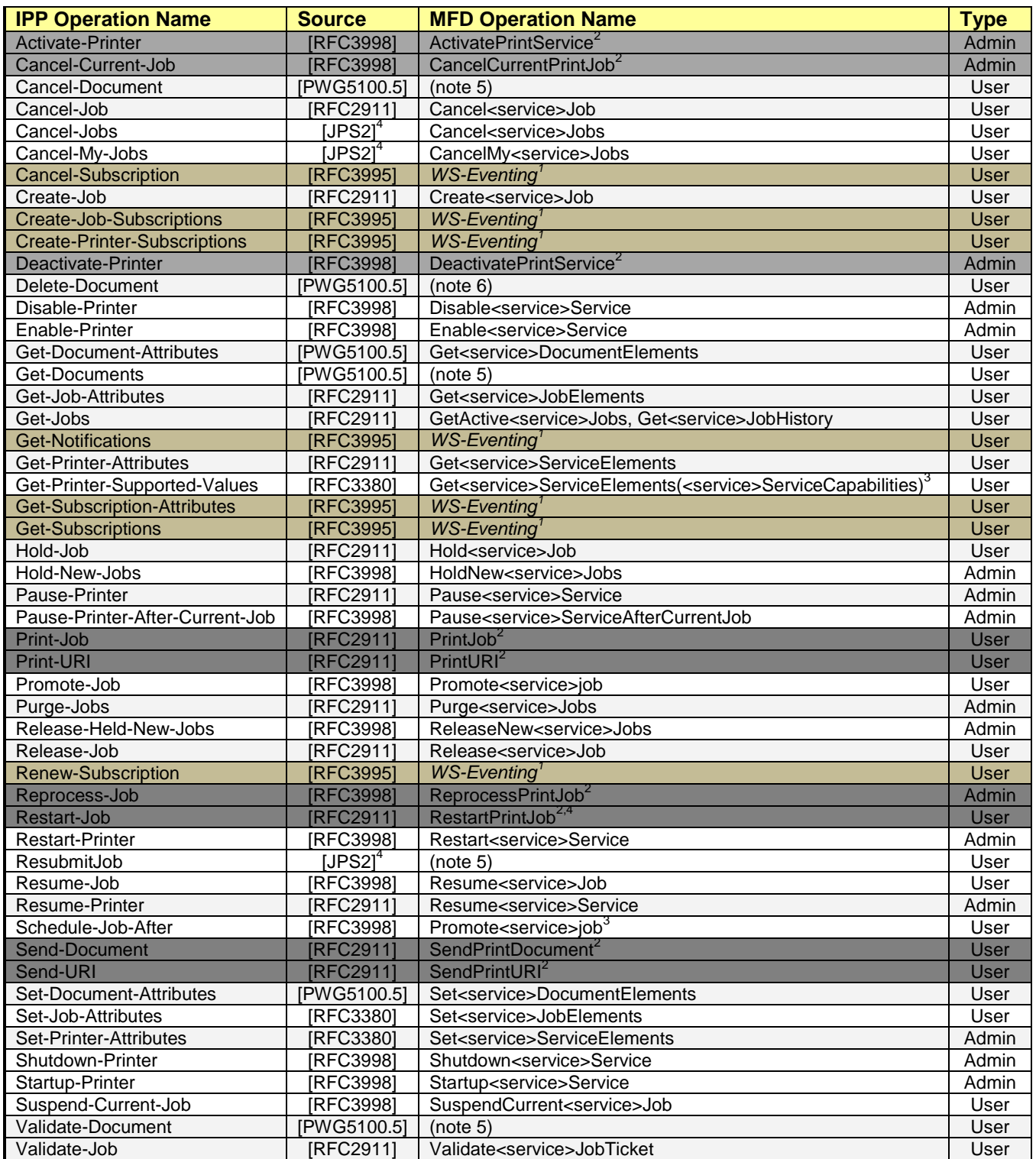

Notes: 1: Capability in WS-Eventing; 2: Print Service Only; 3: Effect of IPP operation obtained with more general MFD operation plus argument; 4: Intention is to deprecate this IPP operation; 5: recommended for inclusion as a MFD Operation; 6: to be discussed